# 24.6.1 CGI

Die Klasse CGI (gb.web) enthält Methoden zum Zugriff auf Umgebungsvariablen, die Sie in Ihren CGI-Projekten einsetzen können.

# 24.6.1.1 Methoden

Die Klasse *CGI* verfügt nur über diese vier Methoden:

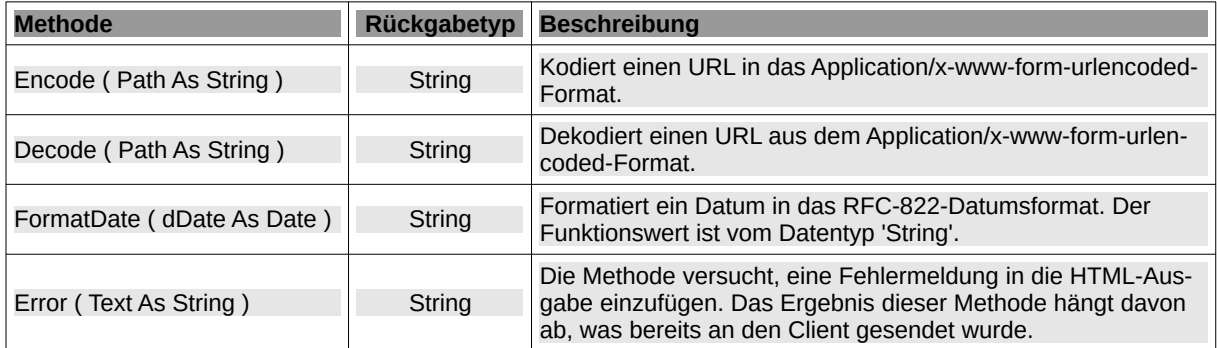

Tabelle 24.6.1.1.1 : Methoden der Klasse CGI

### Hinweise:

- ø Interessant sind die Informationen im RFC 1738, in der die Spezifikationen festgelegt sind, wie ein URL (Uniform Resource Locator) für unterschiedliche Internet-Dienste korrekt zu notieren ist. Diese Spezifikationen werden in den beiden Methoden *Encode(..)* und *Decode(..)* umgesetzt.
- In dem RFC 822 finden Sie unter *http://www.faqs.org/rfcs/rfc822.html* im Abschnitt '5 DATE AND TIME SPECIFICATION' die Syntax für das RFC-822-Datumsformat.

## 24.6.1.2 Beispiele

```
Print CGI.Encode("http://www.gambas-buch.de/dw/doku.php?id=k18:start")
Print CGI.Decode("http%3A%2F%2Fwww.gambas-buch.de%2Fdw%2Fdoku.php%3Fid%3Dk18%3Astart")
Print CGI.FormatDate(Now)
Print CGI.Error("Das ging schief...!")
```
Ausgaben in der Konsole der Gambas-IDE:

```
http%3A%2F%2Fwww.gambas-buch.de%2Fdw%2Fdoku.php%3Fid%3Dk18%3Astart
http://www.gambas-buch.de/dw/doku.php?id=k18:start
Sat, 19 Jul 2014 18:36:13 GMT
<h1>Error in CGI script</h1>
```
<pre>Das ging schief...!</pre>

## 24.6.1.3 Auslesen und setzen von Umgebungsvariablen

Sie können die CGI-Klasse aber auch wie ein Array benutzen, um den Wert von Umgebungsvariablen auszulesen ( CGI[..] ) oder zu setzen ( CGI[..] = ... ) – wie es die folgenden Beispiele zeigen:

- Application.Host ist ein Äquivalent für CGI["HTTP\_HOST"].
- ø Request.Query ist ein Äquivalent für CGI["QUERY\_STRING"].
- ø Request.Path ist ein Äquivalent für CGI["PATH\_INFO"].
- IF Upper(CGI["REQUEST\_METHOD"]) = "GET" THEN ...

Eine Übersicht zu CGI-Umgebungsvariablen finden Sie unter dem Link:

http://de.selfhtml.org/servercgi/cgi/umgebungsvariablen.htm